## **Content of List Internet Explorer Connection Settings.vbs ( Site 1 )**

' Description: Returns information about Internet Explorer connection settings.

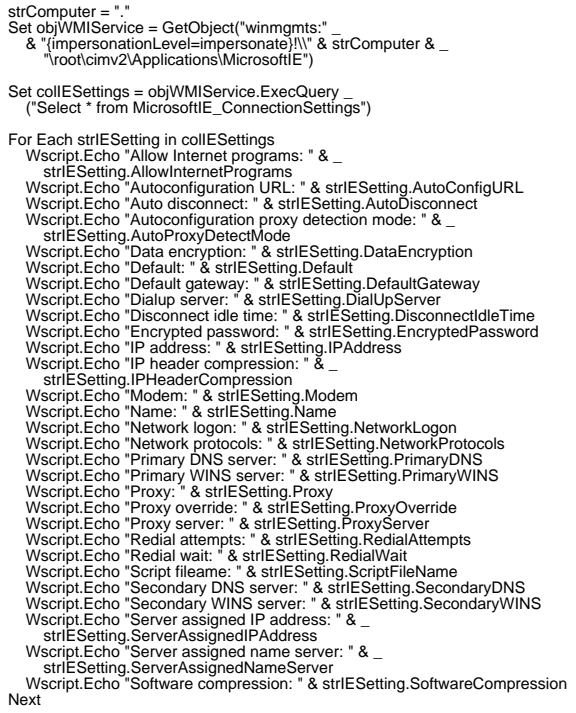